# **ExtractFromList**

## **Summary**

This block only works in the combination of a [SourceSelectionTag](https://doc.vayandata.com/display/DEN/SourceSelectionTag) (btibStructure > NodeTag > SourceSelection). It is used to extract its generated tag values and to convert them as artifacts.

### **Implementation**

- Drag and drop the block from the palette
- Link the "execute" action from the "executed" topic of the previous block

#### **Example**

This block creates two artifacts:

- master: contains the selected entities by the SourceSelection tag contained in the origin (an office or a meeting room)
- slaves: contains all the other entities of the list of the SourceSelection tag

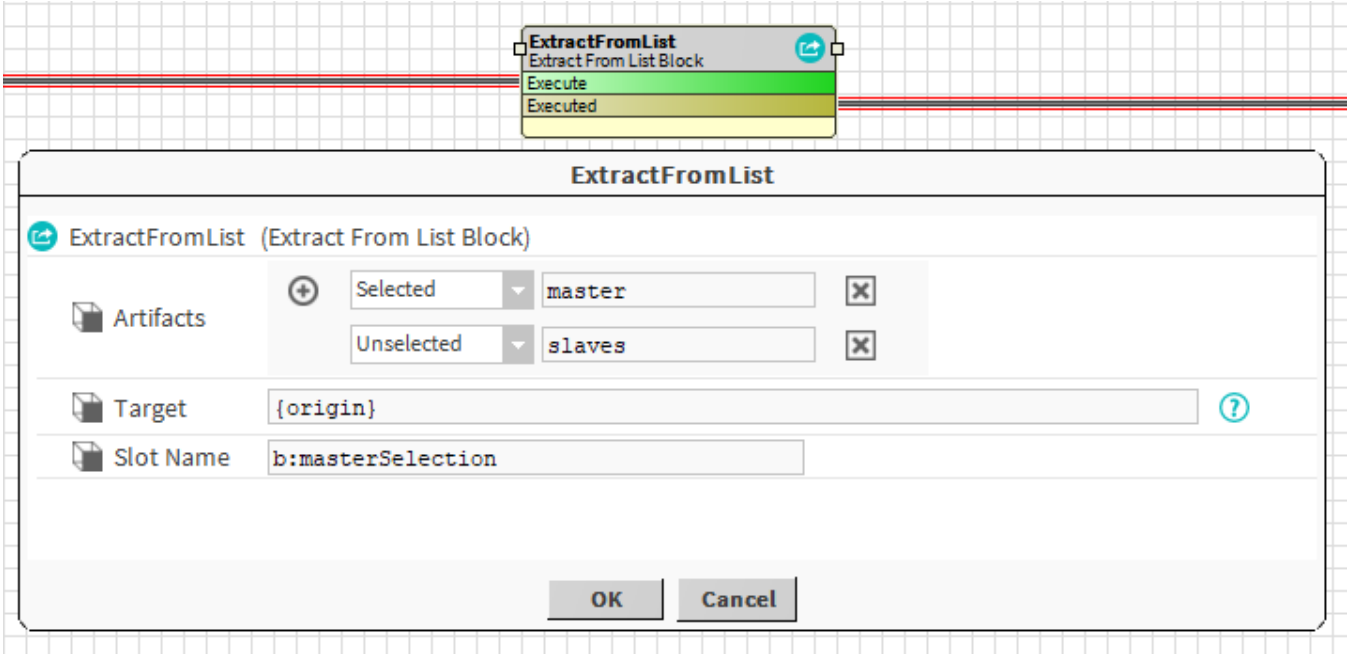

#### **Properties**

- Artifacts: Artifacts created by this block
	- <sup>o</sup> Selected: component selected in the list created by the SourceSelection tag
	- Unselected: all the other components in the list
	- All: all components in the list (including both selected and unselected)
- Target: [SFormat](http://confluence.btib.priv/display/DEN/SFormat) to define the component that contains the SourceSelection tag
- SlotName: [SFormat](http://confluence.btib.priv/display/DEN/SFormat) to define the name of the tag in the target that is given by a SourceSelectionTag

# **Behavior: DO & UNDO**

Creates artifacts with values given by the SourceSelection tag.